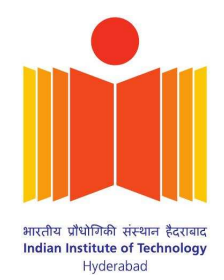

# EE 1110: Applied Digital Logic Design

## Teaching Methodology

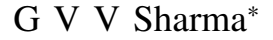

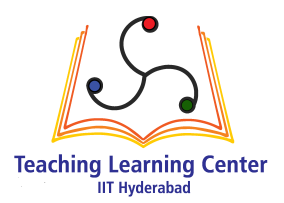

**CONTENTS** 

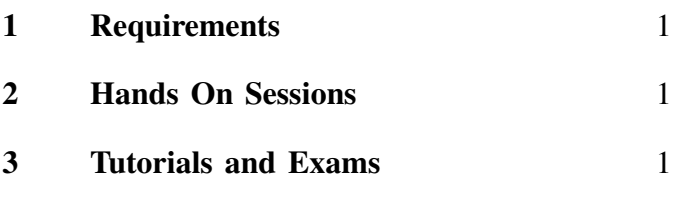

#### [References](#page-0-3) and the set of the set of the set of the set of the set of the set of the set of the set of the set of the set of the set of the set of the set of the set of the set of the set of the set of the set of the set o

*Abstract*—This manual shows how boolean logic and digital design can be introduced to beginners through a hands on approach.

#### 1 Requirements

- <span id="page-0-0"></span>1) The course is of 1 credit and the hands on module should be completed in 15 hours.
- 2) Ideally, there should be no more than 40 students in the class.
- 3) Each student should have access to a Linux computer and the TLC Arduino kit.
- 4) The hands on sessions should span over 5 days, with a 3 hour session every day.
- 5) At least 4 Teaching Assistants (TAs) are required. These can be senior UG students or PG students.

#### 2 Hands On Sessions

<span id="page-0-1"></span>Hands on sessions are conducted through the following manuals.

- 1) [\[1\]](#page-0-4) introduces the concept of hardware and software. This is done by using an arduino to drive a seven segment display to obtain a decade counter.
- 2) [\[2\]](#page-0-5) introduces the binary number system, truth tables, boolean logic and sequential logic by designing a decade counter.

3) [\[3\]](#page-0-6) explains Karnaugh maps and the finite state machine. The Karnaugh map is explained through the truth tables in [\[2\]](#page-0-5) and the decade counter in [\[2\]](#page-0-5) is used for introducing the state machine.

### 3 Tutorials and Exams

- <span id="page-0-2"></span>1) [\[4\]](#page-0-7) is a collection of problems in Boolean logic from past GATE papers which is shared with the students. In the tutorial session, students are asked to solve the problems in [\[4\]](#page-0-7) in groups and the instructor and TAs help clear any doubts. The tutorial session is for 3 hours.
- 2) In the exams, each student is given a different problem in [\[4\]](#page-0-7). The student has to solve the problem on paper and verify her result by programming the logic on the arduino.
- 3) At least 3 such exams are conducted to assess the student's learning.

#### <span id="page-0-3"></span>**REFERENCES**

- <span id="page-0-4"></span>[1] G. V. V. Sharma. Arduino for school. [Online]. Available: [http:](http://tlc.iith.ac.in/img/gvv_a4s.pdf)//tlc.iith.ac.in/img/gvv\_a4s.pdf
- <span id="page-0-5"></span>[2] ——. Digital design through arduino. [Online]. Available: [http:](http://tlc.iith.ac.in/img/gvv_afe.pdf)//tlc.iith.ac.in/img/gvv\_afe.pdf
- <span id="page-0-6"></span>[3] ——. Karnaugh map and finite state machine. [Online]. Available: http://tlc.iith.ac.in/img/gvv [kmap](http://tlc.iith.ac.in/img/gvv_kmap_fsm.pdf) fsm.pdf
- <span id="page-0-7"></span>[4] ——. Gate exercises on boolean logic. [Online]. Available: http://tlc.iith.ac.in/img/gvv\_dipak\_gate\_[ee1110](http://tlc.iith.ac.in/img/gvv_dipak_gate_ee1110.pdf).pdf

<sup>\*</sup>The author is with the Department of Electrical Engineering, Indian Institute of Technology, Hyderabad 502285 India e-mail: gadepall@iith.ac.in.